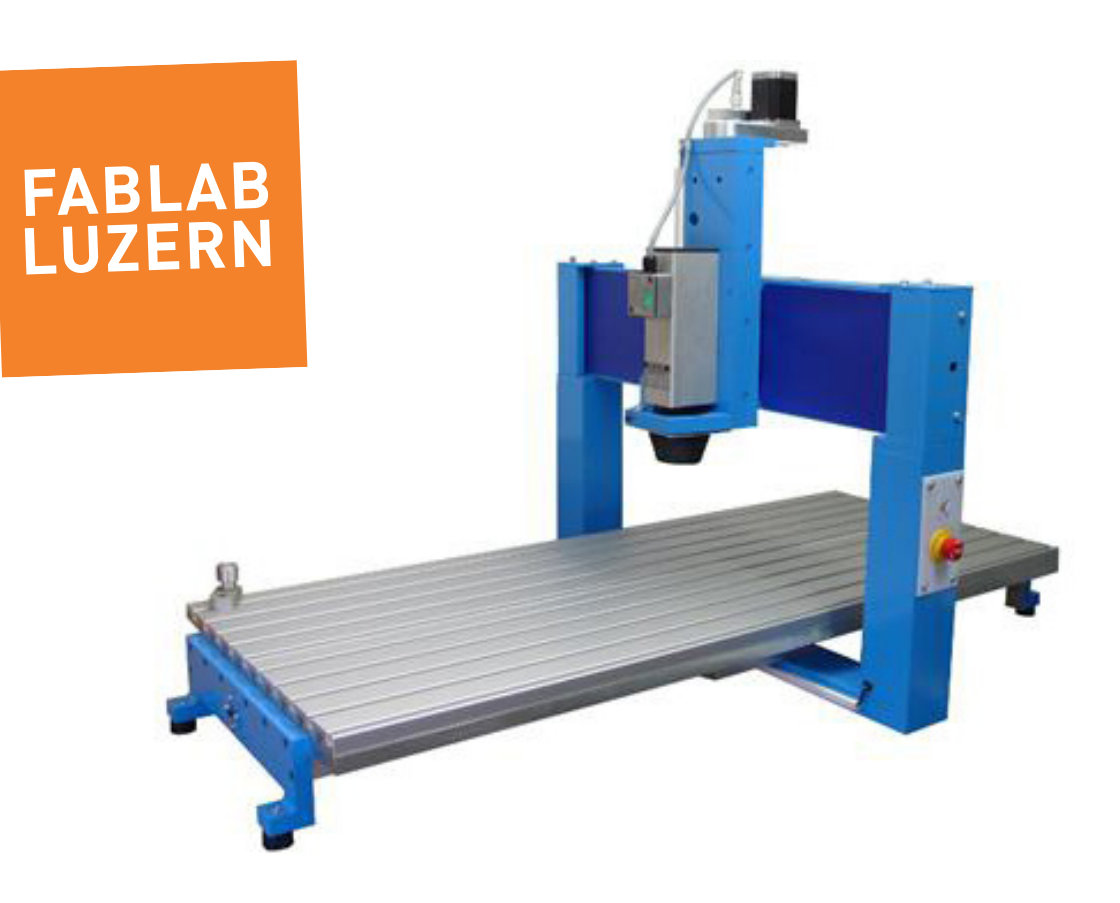

## **CNC-Fräsen mit CondaCAM und CNC-GraF**

Ein Leitfaden.

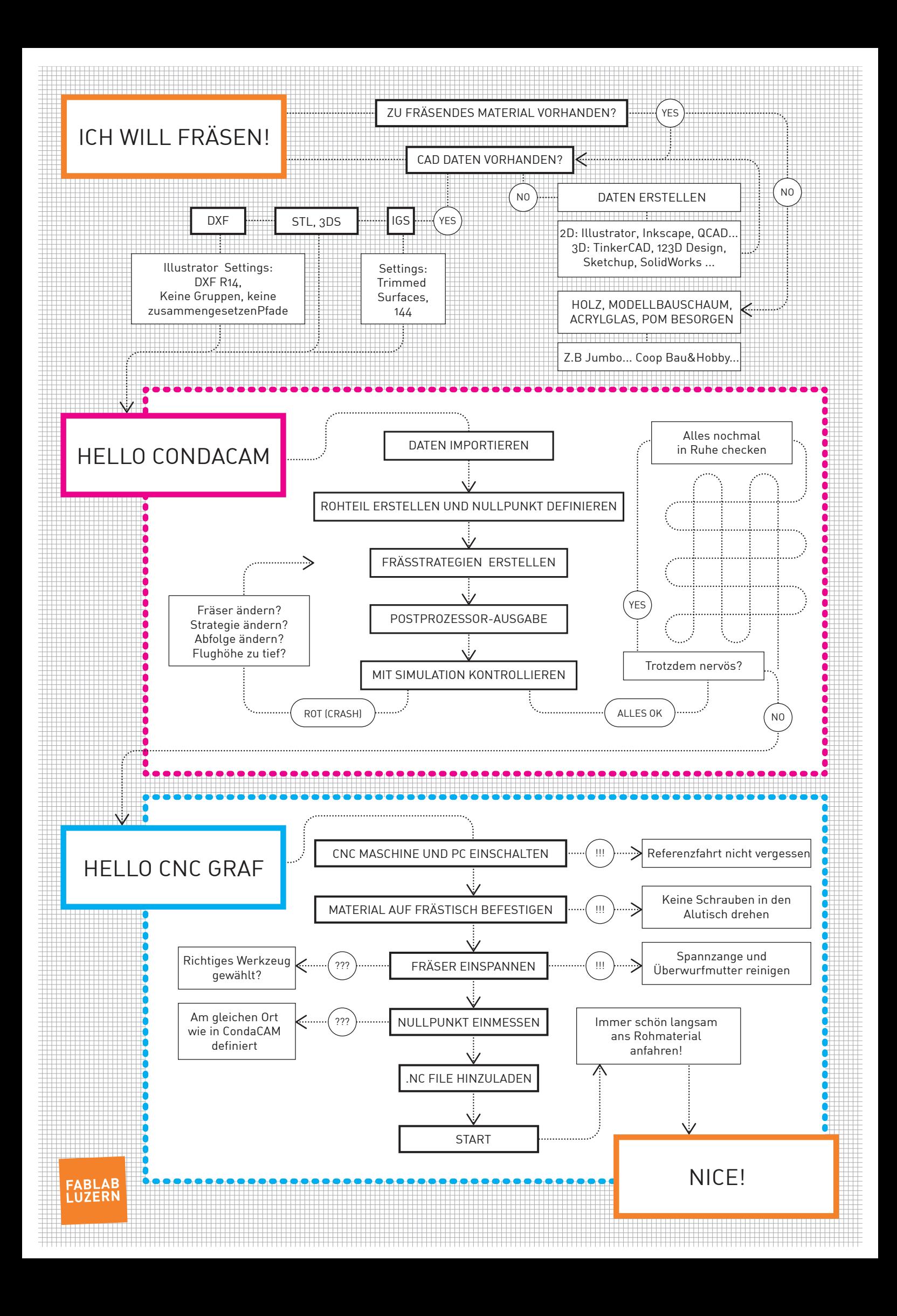

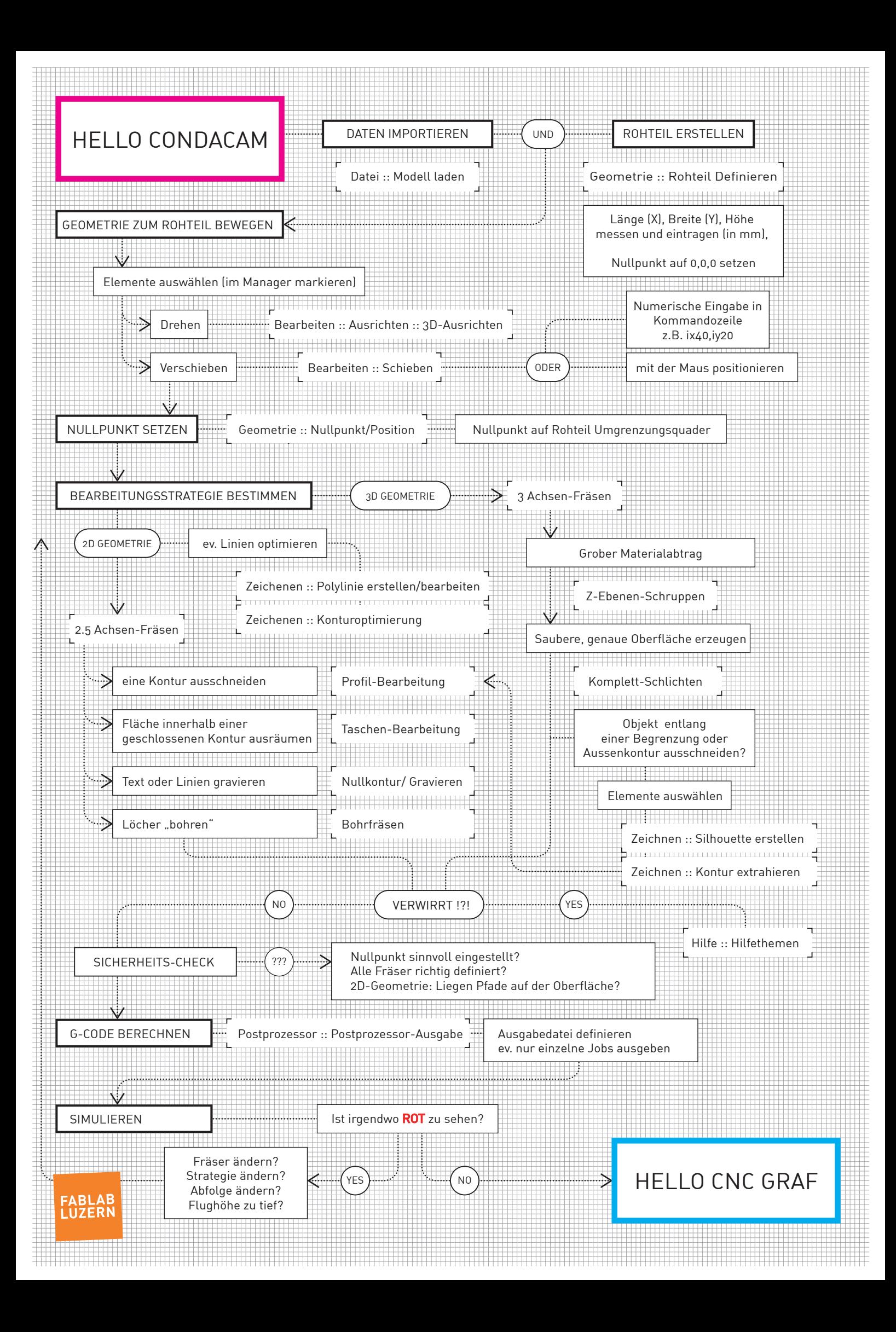

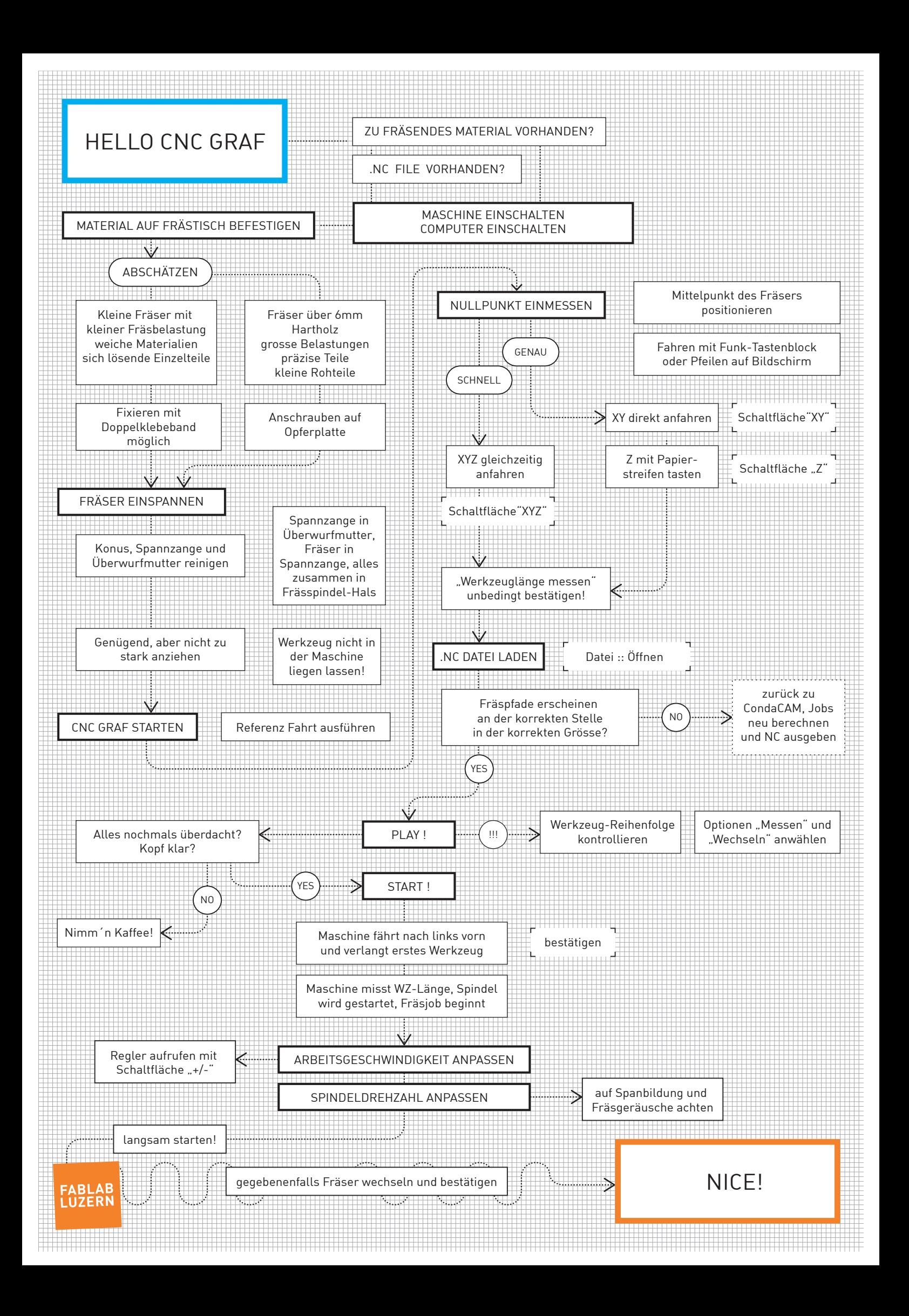